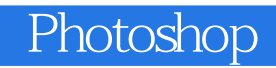

Photoshop

- 13 ISBN 9787508482705
- 10 ISBN 7508482700

出版时间:2011-1

页数:311

版权说明:本站所提供下载的PDF图书仅提供预览和简介以及在线试读,请支持正版图书。

www.tushu000.com

## Photoshop

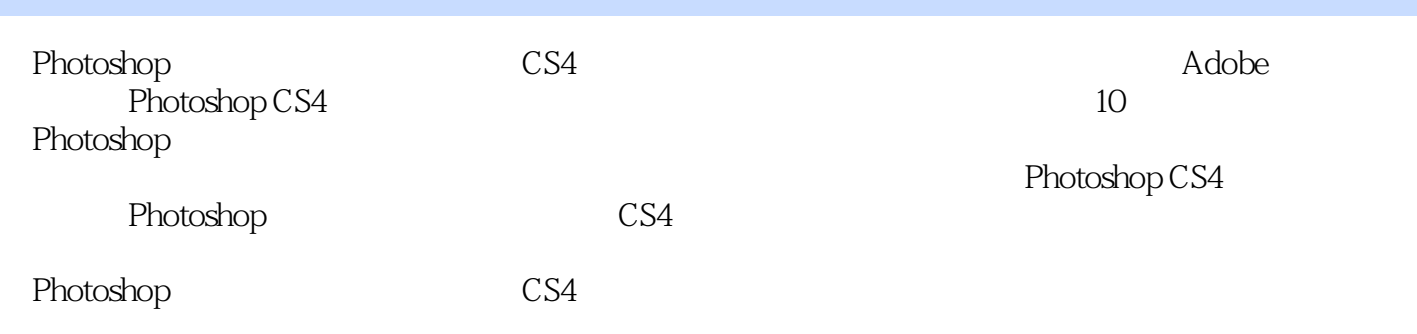

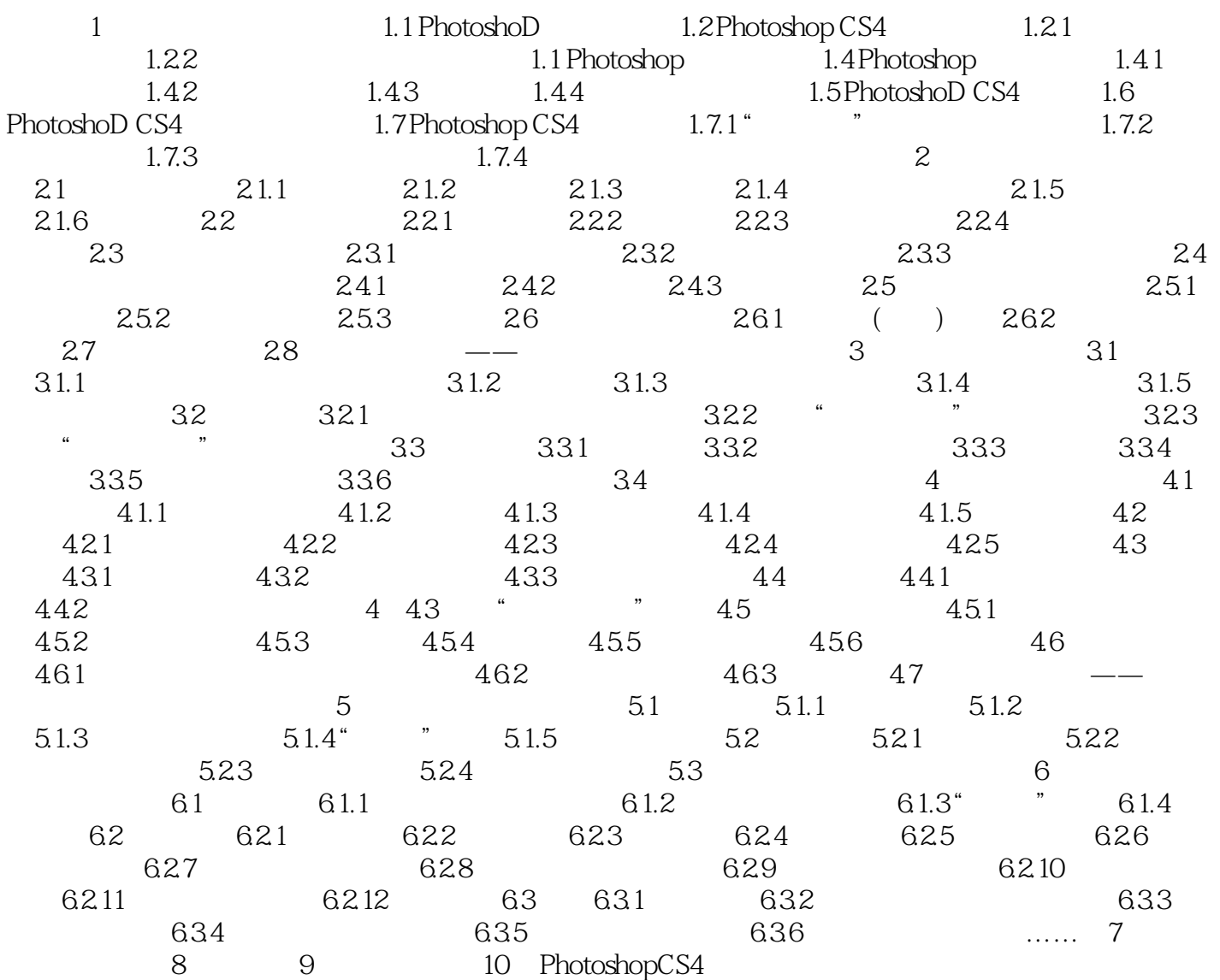

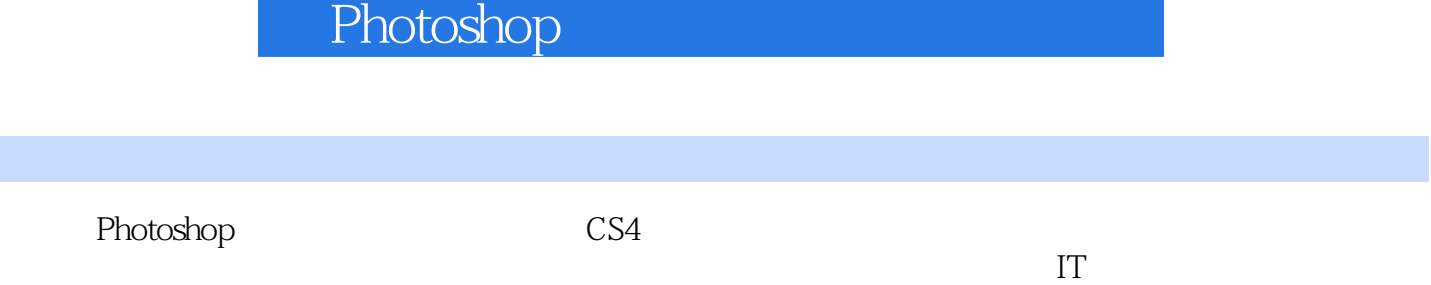

 $\kappa$  $\mathfrak{p}$ 

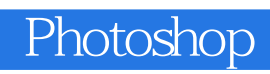

本站所提供下载的PDF图书仅提供预览和简介,请支持正版图书。

:www.tushu000.com